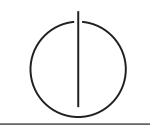

# Übung zur Vorlesung Einsatz und Realisierung von Datenbanksystemen im SoSe14 Moritz Kaufmann (moritz.kaufmann@tum.de) http://www-db.in.tum.de/teaching/ss14/impldb/

Blatt Nr. 7

## Bitte führen Sie alle anzugebenden Datalog-Anfragen tatsächlich aus! Beispielsweise hier:

http://dbkemper4-vm10.informatik.tu-muenchen.de:1998/index.html

### Aufgabe 1

Entwerfen Sie einen Algorithmus, um den Klassifikationsbaum, wie er in Abbildung 1 dargestellt ist automatisch zu ermitteln.

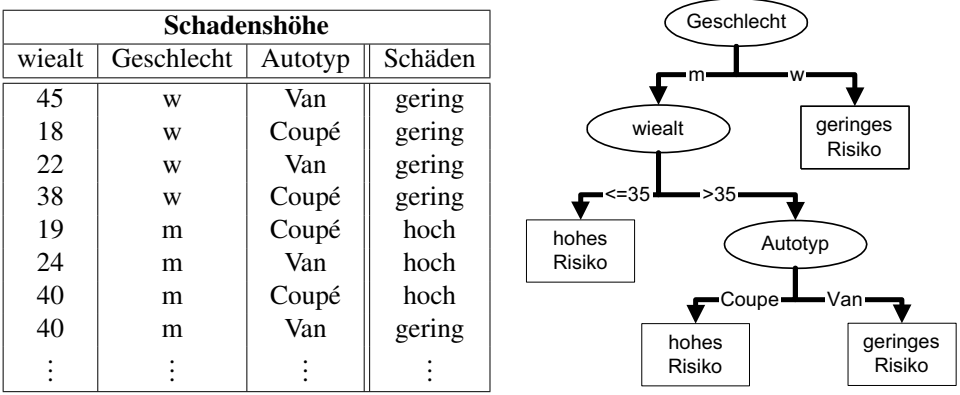

<span id="page-0-0"></span>Abbildung 1: Klassifikationsschema für Haftpflicht-Risikoabschätzung.

### **Aufgabe 2**

Gegeben eine Datenbank mit dem Schema aus Abbildung 2. Bestimmen Sie die Wahlbeteiligung bei der Bundestagswahl 2005. Die Wahlbeteiligung soll sowohl für ganz Deutschland, wie auch aufgeschlüsselt nach den Bundesländern, nach Wahlkreisen und sogar nach Wahllokalen abrufbar sein. Geben Sie SQL unter Verwendung des CUBE Operators an.

### **Aufgabe 3**

Die in Abbildung 3 dargestellten Relationen Mietspiegel und Kindergarten dienen der Bewertung von Wohngegenden im Großraum München. Für eine junge Familie ist ausschlaggebend, wie hoch die Lebenshaltungskosten gemessen an zu zahlender Miete und zu entrichtender Gebühr für den Kindergarten im jeweiligen Wohnort ausfallen. Illustrieren Sie die Ausführung einer Top-1-Berechnung (zur Bestimmung des günstigsten Wohnorts) für eine junge Familie mit zwei Kindern. Zeigen Sie die phasenweise Berechnung des Ergebnisses jeweils mit dem Threshold- und dem NRA-Algorithmus.

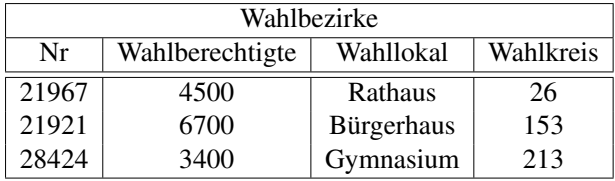

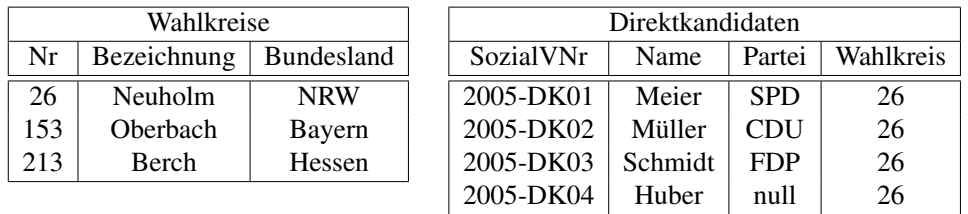

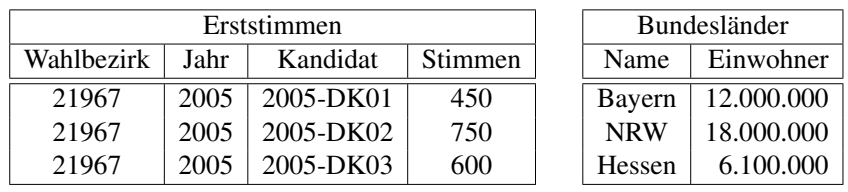

| Zweitstimmen |      |            |         |  | Parteien   |            |  |
|--------------|------|------------|---------|--|------------|------------|--|
| Wahlbezirk   | Jahr | Partei     | Stimmen |  | Name       | Mitglieder |  |
| 21967        | 2005 | CDU        | 535     |  | <b>CDU</b> | 580.000    |  |
| 21967        | 2005 | <b>SPD</b> | 252     |  | <b>CSU</b> | 170.000    |  |
| 21967        | 2005 | <b>FDP</b> | 363     |  | <b>SPD</b> | 600.000    |  |
| 21967        | 2005 | B'90/Grüne | 377     |  | <b>FDP</b> | 67.000     |  |
| 21921        | 2005 | CSU        | 439     |  | B'90/Grüne | 44.000     |  |

<span id="page-1-0"></span>Abbildung 2: Schema des Wahlsystems

| Mietspiegel  |       | Kindergarten |         | WohnLage     |              |  |
|--------------|-------|--------------|---------|--------------|--------------|--|
| Ort          | Miete | Ort          | Beitrag | Ort          | Lage         |  |
| Garching     | 800   | Grünwald     | $-100$  | Grünwald     | München-Süd  |  |
| Ismaning     | 900   | Unterföhring |         | Unterföhring | München-Nord |  |
| Unterföhring | 1000  | Bogenhausen  | 100     | Ismaning     | München-Nord |  |
| Nymphenburg  | 1500  | Ismaning     | 200     | Garching     | München-Nord |  |
| Bogenhausen  | 1600  | Garching     | 250     | Bogenhausen  | München-City |  |
| Grünwald     | 1700  | Nymphenburg  | 300     | Nymphenburg  | München-City |  |

<span id="page-1-1"></span>Abbildung 3: Münchner Wohnlagen zur Berechnung der monatlichen Kosten für eine Familie.

### Aufgabe 4

Schreiben Sie eine SQL-Anfrage, die basierend auf dem Schema aus Abbildung 4 einen dreidimensionalen Quader berechnet, der es unserem Handelsunternehmen erlaubt, entlang der folgenden Dimensionen drill-down/roll-up Anfragen zu stellen:

- $\bullet$  Produkttyp,
- $\bullet$  Bezirk,
- $\bullet$  Alter.

Das Handelsunternehmen ist dabei nur an Daten aus Deutschland interessiert, die in die Hochsommersaison fallen. Verwenden Sie den cube-Operator.

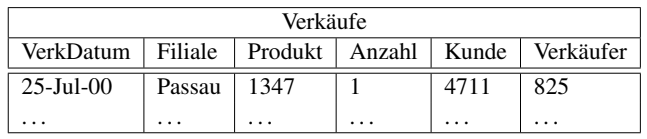

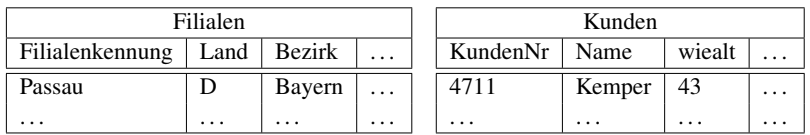

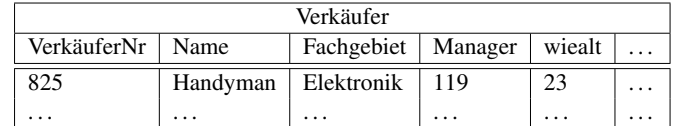

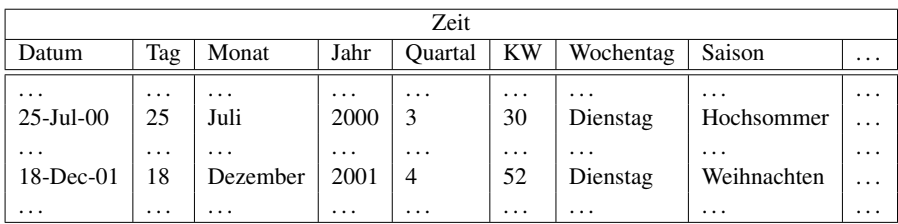

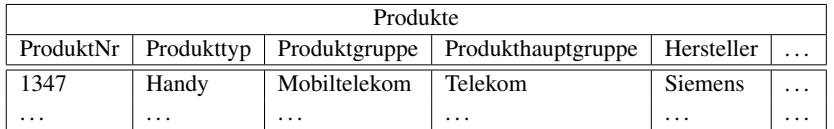

<span id="page-2-0"></span>Abbildung 4: Schema des Handelsunternehmens.

#### Aufgabe 5

Zeigen Sie die weiteren Phasen des à priori-Algorithmus für unser Beispiel in Abbildung 5 (hier ist lediglich bis inkl. 2. Phase dargestellt). Damit eine Menge von Produkten ein frequent itemset ist, muss sie in mindestens 3/5 aller Verkäufe enthalten sein, d.h.  $minsupp = 3/5.$ 

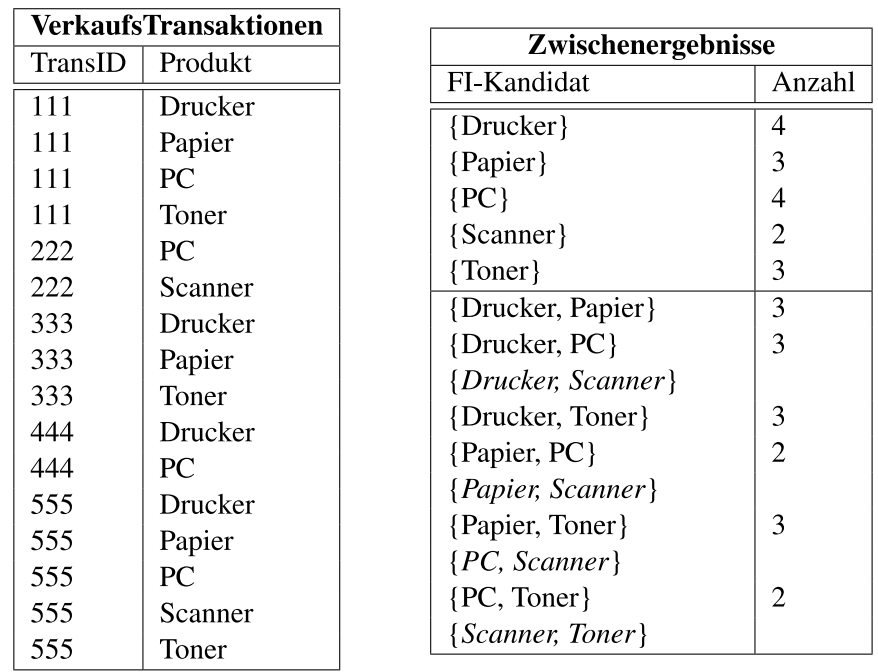

٦

<span id="page-3-0"></span>Abbildung 5: Ausgangssituation für den à priori-Algorithmus